# **Practica\_Apl\_Lineales\_con\_condiciones**

Esta práctica está dedicada a la construcción de aplicaciones lineales, entre espacios vectoriales, de tal forma que dichas aplicaciones cumplan las condiciones que le son exigidas.

1. En cada uno de los apartados siguientes, determina si existen aplicaciones lineales de  $\R^3$  en  $\R^3$  que cumplan las condiciones

indicadas y, en caso afirmativo, establece si hay una o más:

a)  $f(1,0,0) = (2,0,0), \ f(0,2,1) = (2,0,0), \ f(1,2,1) = (4,0,0)$ Si existe  $f$ , ¿es inyectiva? ¿es sobreyectiva? b)  $f(1,0,0) = (2,0,0), \, f(0,2,1) = (2,0,0), \, f(1,2,0) = (4,0,0)$ Si existe  $f$ , ¿es inyectiva? ¿es sobreyectiva? c)  $f(1,0,0) = (2,0,0), \ f(0,2,1) = (2,0,0), \ f(1,2,1) = (4,1,0)$ Si existe  $f$ , ¿es inyectiva? ¿es sobreyectiva?

### SOLUCIÓN ##

a) Como sabemos una aplicación lineal entre espacios vectoriales está perfectamente caracterizada si conocemos las imágenes de los

vectores de una base cualquiera del espacio de partida (inicial) de la aplicación. Es decir, si  $f:\R^3\to\R^3$  es una aplicación lineal,

 $\mathcal{B} = \{u_1, u_2, u_3\}$  es una base cualquiera de  $\mathbb{R}^3$  y  $v_1 = f(u_1), v_2 = f(u_2), v_3 = f(u_3)$  Entonces  $f$ 

es la única aplicación lineal de  $\R^3$  en  $\R^3$  que lleva los vectores  $u_1,u_2,u_3$  a los vectores  $v_1,v_2,v_3$ , respectivamente.

Por lo tanto, lo primero que hemos de hacer es ver si los vectores  $\{(1,0,0),(0,2,1),(1,2,1)\}$  son linealmente independientes y, por tanto una

base de  $\R^3$ . Ahora bien, si nos fijamos nos damos cuenta de que el tercer vector es la suma de los dos primeros, es decir,  $\left( 1,2,1\right) =\left( 1,0,0\right) +\left( 0,2,1\right)$  de

manera que los vectores son linealmente dependientes, pudiéndose quitar cualquiera de ellos para quedarnos con dos vectores linealmente independientes. Quitamos el

tercer vector y nos quedamos sólo con los vectores,  $\{(1,0,0),(0,2,1)\}$  que son linealmente independientes. Si a estos vectores le añadimos el vector  $(0,0,1)$ ,

es decir, si consideramos,  $\mathcal{B}=\{(1,0,0),(0,2,1),(0,0,1)\}$  que son linealmente independintes -¿**por qué**?-, tendremos una base del espacio  $\mathbb{R}^3$ . Lo único

que necesitamos para caracterizar a la apicación lineal  $f$  es decidir donde queremos llevar, mediante  $f$ , al vector  $(0,0,1)$ , es decir, debemos indicar quién es  $f(\hspace{.02cm}0, 0, 1) =$  ?.

Llegados aquí, disponemos de toda la libertad para definir  $f(0,0,1)$  igual a cualquier vector de  $\mathbb{R}^3$ . De manera que existirán infinitas aplicaciones lineales  $f$ , una por cada

vector de  $\mathbb{R}^3$  al que podemos igualar  $f(0,0,1)$ . Observa que en cualquiera de ellas se cumplirá que  $f(1,0,0)=(2,0,0), f(0,2,1)=(2,0,0)$ y también se cumplirá que

 $f(1,2,1) = (4,0,0)$  independientemente de quien sea el vector  $f(0,0,1)$ , pues al ser  $f$  aplicación lineal cumplirá que:

 $f(1, 2, 1) = f((1, 0, 0) + (0, 2, 1)) = f(1, 0, 0) + f(0, 2, 1) = (2, 0, 0) + (2, 0, 0) = (4, 0, 0)$ 

Luego podemos afirmar quen existen infinitas aplicaciones lineales,  $f$ , cumpliendo las condiciones exigidas. Ninguna de ellas será inyectiva, pues todas llevan dos vectores distintos del

espacio inicial, a saber, los vectores  $(1,0,0)$  y  $(0,2,1)$ , al mismo vector  $(2,0,0)$ , en el espacio de llegada.

Por otro lado, para que una aplicación lineal,  $f:\R^3\to\R^3$ , sea sobreyectiva debe cumplir que  $f(\R^3)=\R^3$ ,

 $\text{isiendo } f(\mathbb R^3) =  = <(2,0,0), (2,0,0), f(0,0,1)> \, \asymp \, (2,0,0), f(0,0,1)>\neq \mathbb R^3$ 

Luego tampoco es sobreyectiva ninguna de las aplicaciones lineales  $f_\cdot$ 

b) Queremos ver si existe una aplicación lineal,  $f:\mathbb{R}^3\to\mathbb{R}^3$  , cumpliendo las condiciones:

$$
f(1,0,0)=(2,0,0),\ f(0,2,1)=(2,0,0),\ f(1,2,0)=(4,0,0)
$$

Lo primero que vamos a hacer es ver si los vectores  $\{(1,0,0),(0,2,1),(1,2,0)\}$  son linealmente independientes y, por tanto una

base de  $\R^3.$  Para ello ponemos los vectores como las filas de una matriz  $A$  y la escalonamos por filas. Si la matriz escalonada no tiene ninguna fila de ceros,

las filas de la matriz  $A$ , como vectores, son linealmente independientes.

Lo comprobamos,

A=matrix(QQ,[[1,0,0],[0,2,1],[1,2,0]]); A; show(A); A.echelon\_form() [1 0 0]

[0 2 1] [1 2 0] [1 0 0]  $\overline{1}$  $\sqrt{2}$ 1 0 1 0 2 2 0 1 0  $\mathcal{L}$  $\overline{I}$ 

$$
\begin{bmatrix} 0 & 1 & 0 \\ 0 & 0 & 1 \end{bmatrix}
$$

Luego,  $\mathcal{B} = \{(1,0,0), (0,2,1), (1,2,0)\}$ es una base de  $\mathbb{R}^3.$  Entonces podemos afirmar

que existe una única aplicación lineal,  $\,f:\mathbb{R}^3\to\mathbb{R}^3\,$  , cumpliendo las condiciones:

 $f(1, 0, 0) = (2, 0, 0), f(0, 2, 1) = (2, 0, 0), f(1, 2, 0) = (4, 0, 0)$ 

Sea,  $\,\mathcal{M}_{\mathcal{BC}}(f)$  , la matriz de  $f$  respecto de las bases  $\mathcal{B}$  y  $\mathcal{C}$ , en los espacios de partida  $\,$  y llegada, respectivamente. Donde  $\mathcal{C}$  es la base canónica de  $\mathbb{R}^3$ . Entonces sabemos que,

$$
\mathcal{M_{BC}}(f)=\begin{pmatrix} 2 & 2 & 4 \\ 0 & 0 & 0 \\ 0 & 0 & 0 \end{pmatrix}
$$

Ahora lo que vamos a hacer es calcular la matriz de  $f$  respecto de las bases canónicas en ambos espacios, es decir, vamos a calcular,  $\mathcal{M_{CC}}(f)$ , que, como sabemos,

se suele denotar simplemente por,  $\mathcal{M}(f)$ . Para ello nos fijamos en la siguiente composición de aplicaciones:

$$
\underbrace{\mathbb{R}^3}_{\mathcal{C}} \xrightarrow{Id}_{P_{\mathcal{CB}}} \underbrace{\mathbb{R}^3}_{\mathcal{B}} \xrightarrow{\qquad \qquad f}_{\mathcal{M}_{\mathcal{BC}}(f)} \underbrace{\mathbb{R}^3}_{\mathcal{C}}
$$

 $\alpha$ como  $f = f \circ Id$  resulta que  $\mathcal{M}(f) = \mathcal{M}_{\mathcal{CC}}(f) = \mathcal{M}_{\mathcal{BC}}(f) \cdot P_{\mathcal{CB}} = \mathcal{M}_{\mathcal{BC}}(f) \cdot P_{\mathcal{BC}}^{-1}$ 

donde 
$$
P_{\text{CB}} = P_{\text{BC}}^{-1}
$$
, siendo  $P_{\text{BC}} = \begin{pmatrix} 1 & 0 & 1 \\ 0 & 2 & 2 \\ 0 & 1 & 0 \end{pmatrix}$ 

Hagamos pues los cálculos:

```
M_BC_f=matrix(QQ,[[2,2,4],[0,0,0],[0,0,0]]); P_BC=matrix(QQ,[[1,0,1],[0,2,2],[0,1,0]]);
s\overline{how(M_BC_f)}; show(P_BC)
```
P\_CB=P\_BC.inverse(); show(P\_CB)

$$
\begin{pmatrix} 1 & -\frac{1}{2} & 1 \\ 0 & 0 & 1 \\ 0 & \frac{1}{2} & -1 \end{pmatrix}
$$

M\_f=M\_BC\_f\*P\_CB; show(M\_f)

 $\overline{1}$  $\sqrt{2}$ 2 0 0 1 0 0 0 0 0  $\mathcal{L}$  $\overline{I}$ 

Luego, 
$$
\mathcal{M}(f) = \begin{pmatrix} 2 & 1 & 0 \\ 0 & 0 & 0 \\ 0 & 0 & 0 \end{pmatrix}
$$
, de manera que  $f: \mathbb{R}^3 \to \mathbb{R}^3$ , está definida por  $f(x, y, z) = (2x + y, 0, 0)$ .

Veamos que la aplicación lineal  $f$  cumple las condiciones exigidas:

$$
f(1,0,0) = (2 \cdot 1 + 0, 0, 0) = (2, 0, 0)
$$
  

$$
f(0,2,1) = (2 \cdot 0 + 2, 0, 0) = (2, 0, 0)
$$
  

$$
f(1,2,0) = (2 \cdot 1 + 2, 0, 0) = (4, 0, 0)
$$

Estos cálculos, por lo general, se hacen más cómodos matricialmente. Así, para calcular  $f(1,0,0), f(0,2,1), f(1,2,0)$ haríamos los siguientes productos matriciales:

 $\left(\begin{array}{ccc} 2 & 1 & 0 \\ 0 & 0 & 0 \end{array}\right) \cdot \left(\begin{array}{c} 1 \\ 0 \end{array}\right) =$ ⎝  $\mathbf{I}$ 2 0 0 1 0 0 0 0 0  $\lambda$  $\prime$  $\cdot$  ( ⎝  $\mathbf{I}$ 1 0 0  $\mathcal{L}$  $\prime$  $\vert$  =  $\vert$ ⎝  $\mathbf{I}$ 2 0 0  $\lambda$  $\overline{J}$  $\mathbf{I}$  $\left(\begin{array}{ccc} 2 & 1 & 0 \\ 0 & 0 & 0 \end{array}\right) \cdot \left(\begin{array}{c} 0 \\ 2 \end{array}\right) =$ ⎝  $\mathbf{I}$ 2 0 0 1 0 0 0 0 0  $\lambda$  $\prime$  $\cdot$  ( ⎝  $\overline{a}$ 0 2 1  $\mathcal{L}$  $\prime$  $\vert$  =  $\vert$ ⎝  $\mathbf{I}$ 2 0 0  $\lambda$  $\overline{J}$  $\mathbf{I}$  $\left(\begin{array}{ccc} 2 & 1 & 0 \\ 0 & 0 & 0 \end{array}\right) \cdot \left(\begin{array}{c} 1 \\ 2 \end{array}\right) =$ ⎝  $\mathbf{I}$ 2 0 0 1 0 0 0 0 0  $\lambda$  $\prime$  $\cdot$  ( ⎝  $\overline{a}$ 1 2 0  $\mathcal{L}$  $\prime$  $\vert$  =  $\vert$ ⎝  $\mathbf{I}$ 4 0 0  $\lambda$  $\overline{J}$  $\mathbf{I}$ 

Obviamente la aplicación lineal  $f$  no es sobreyectiva ya que  $\,f({\mathbb R}^3)=< f(1,0,0), f(0,2,1), f(1,2,0)> = <(2,0,0), (2,0,0), (4,0,0)> =$  $<(2,0,0)>\neq \mathbb{R}^3$ .

Por último, para ver si es inyectiva calculamos el  $Ker(f).$ 

 $Ker(f)=\{(x,y,z)\in \mathbb{R}^3\ /\ f(x,y,z)=(0,0,0)\}=\{(x,y,z)\in \mathbb{R}^3\ /\ 2x+y=0\}$ que es un plano vectorial. Como  $Ker(f) \neq \{(0,0,0)\}$ , la aplicaciń  $f$  no es inyectiva.

c) Queremos ver si existe una aplicación lineal,  $f:\mathbb{R}^3\to\mathbb{R}^3$  , cumpliendo las condiciones:

$$
f(1,0,0)=(2,0,0),\ f(0,2,1)=(2,0,0),\ f(1,2,1)=(4,1,0)
$$

Como  $\left(1,2,1\right)=\left(1,0,0\right)+\left(0,2,1\right)$  si existiése tal aplicación lineal debería suceder que,

$$
f(1,2,1)=f((1,0,0)+(0,2,1))=f(1,0,0)+f(0,2,1)=(2,0,0)+(2,0,0)=(4,0,0)\neq(4,1,0)
$$

Luego no existe tal aplicación luneal.

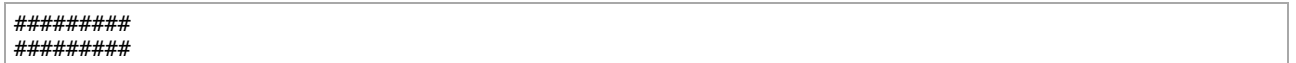

2. En cada uno de los apartados siguientes, determina si existen las aplicaiones lineales de  $\R^3$  en  $\R^2\,$  que cumplan las condiciones indicadas y, en caso afirmativo,

establece si hay una o más de una.

a) 
$$
f(1, -2, 1) = (-1, 5), f(-1, 0, 1) = (2, -1), f(1, 0, 1) = (3, 4)
$$
  
\nb)  $f(1, -2, 1) = (-1, 5), f(-1, 0, 1) = (2, -1), f(0, 2, -2) = (1, 0)$   
\nc)  $f(1, -2, 1) = (-1, 5), f(-1, 0, 1) = (2, -1), f(1, -6, 5) = (1, 13)$ 

(Indicación: En cada caso, determina si los vectores de  $\mathbb{R}^3$  son linealmente independientes.)

### SOLUCIÓN ##

a) Veamos si los vectores  $\{(1,-2,1), (-1,0,1), (1,0,1)\}$ son linealmete independientes. Formamos la matriz

$$
A = \begin{pmatrix} 1 & -2 & 1 \\ -1 & 0 & 1 \\ 1 & 0 & 1 \end{pmatrix}
$$
 y la escalonamos.

A=matrix(QQ,[[1,-2,1],[-1,0,1],[1,0,1]]); show(A); show(A.echelon\_form())

 $\overline{1}$  $\sqrt{2}$ 1 −1 1  $^{-2}$ 0 0 1 1 1  $\mathcal{L}$  $\overline{I}$ 

$$
\begin{pmatrix} 1 & 0 & 0 \\ 0 & 1 & 0 \\ 0 & 0 & 1 \end{pmatrix}
$$

Como en la forma escalonada de  $A$  no hay ninguna fila de ceros,  $\mathcal{B}=\{(1,-2,1),(-1,0,1),(1,0,1)\}$  es una base de  $\mathbb{R}^3$ . Entonces, existe una única aplicación lineal,

$$
f: \mathbb{R}^3 \longrightarrow \mathbb{R}^2
$$
, tal que,  $f(1, -2, 1) = (-1, 5)$ ,  $f(-1, 0, 1) = (2, -1)$ ,  $f(1, 0, 1) = (3, 4)$   
Siendo,  $\mathcal{M}_{\mathcal{BC}}(f) = \begin{pmatrix} -1 & 2 & 3 \\ 5 & -1 & 4 \end{pmatrix}$ , la matrix de esta aplicación respecto de las bases,  $\mathcal{B}y \mathcal{C}$ , en los espacios  $\mathbb{R}^3 y \mathbb{R}^2$ , respectivamente.

Consideramos el esquema:  $\frac{\mathbb{R}^3}{c}$  $\frac{Id}{P_{CB}} \searrow \searrow$ <sup>3</sup>  $\longrightarrow$  $\xrightarrow{\textit{f}} \mathbb{R}^2$   $\xrightarrow{\textit{M}_{\textit{BC}}(f)} \underbrace{\mathbb{R}^2}$ 

 $\text{cosmo } f = f \circ Id \text{ resulta que }\; \mathcal{M}(f) = \mathcal{M_{CC}}(f) = \mathcal{M_{BC}}(f) \cdot P_{\mathcal{CB}} = \mathcal{M_{BC}}(f) \cdot P_{\mathcal{BC}}^{-1}$ 

donde 
$$
P_{CB} = P_{BC}^{-1}
$$
, siendo  $P_{BC} = \begin{pmatrix} 1 & -1 & 0 \\ -2 & 0 & 0 \\ 1 & 1 & 1 \end{pmatrix}$ 

Hagamos los cálculos:

```
M_BC_f=matrix(QQ,[[-1,2,3],[5,-1,4]]); show(M_BC_f); P_BC=matrix(QQ,[[1,-1,1],[-2,0,0],[1,1,1]]); 
\overline{show(P\_BC)}
```
 $\left( \begin{array}{ccc} -1 & 2 & 3 \ 5 & -1 & 4 \end{array} \right)$ 2 −1 3 4

 $\overline{1}$ ⎝ 1  $^{-2}$ 1 −1 0 1 1 0 1  $\mathcal{L}$  $\overline{I}$ 

P\_CB=P\_BC.inverse(); show(P\_CB); M\_f=M\_BC\_f\*P\_CB; show(M\_f)

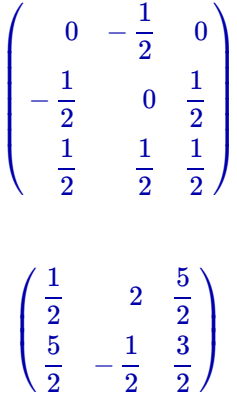

Es decir, la aplicación lineal buscada,  $f:\mathbb{R}^3\longrightarrow \mathbb{R}^2$ , tiene por matriz asociada  $\mathcal{M}(f)=\Big\{$ ⎝ 1 2 5 2 2  $-\frac{1}{2}$ 5 2 3 2  $\mathcal{L}$  $\overline{J}$ 

Veamos que la aplicación  $f$  cumple las condiciones exigidas,  $\hat{f}$  $f(1, -2, 1) = (-1, 5), \quad f(-1, 0, 1) = (2, -1), \quad f(1, 0, 1) = (3, 4)$ 

Para ello haremos los siguientes cálculos matriciales:

 $\begin{pmatrix} \frac{1}{2} & 2 & \frac{5}{2} \\ 1 & 1 & 2 \end{pmatrix}$ . ⎝ 1 2 5 2 2  $-\frac{1}{2}$ 5 2 3 2  $\lambda$  $\overline{J}$  $\overline{1}$ ⎝  $\mathbf{I}$ 1  $^{-2}$ 1  $\mathcal{L}$  $\overline{J}$  $\mathbf{I}$  $\begin{pmatrix} \frac{1}{2} & 2 & \frac{5}{2} \\ \frac{1}{2} & \frac{1}{2} & \frac{5}{2} \end{pmatrix}$ . ⎝ 1 2 5 2 2  $-\frac{1}{2}$ 5 2 3 2  $\lambda$  $\overline{J}$  $\overline{1}$ ⎝  $\mathbf{I}$ −1 0 1  $\mathcal{L}$  $\overline{J}$  $\mathbf{I}$ 

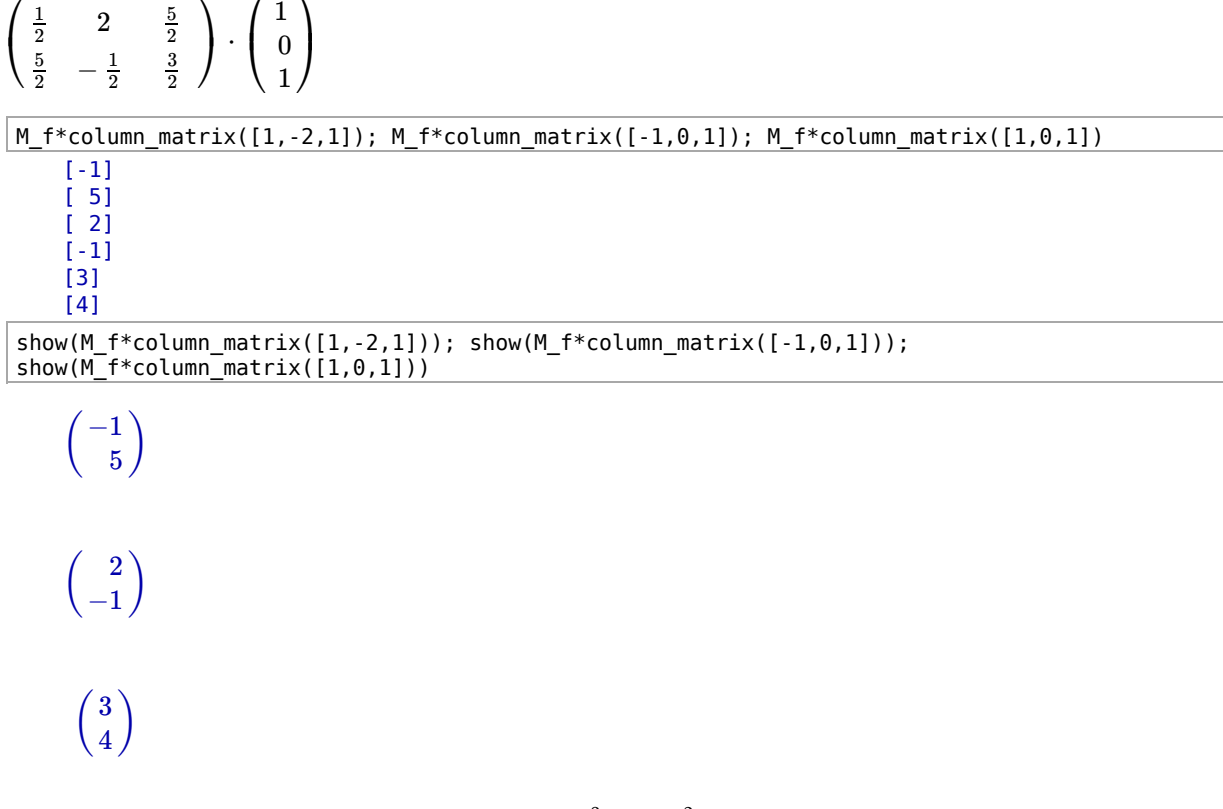

b) Queremos ver si existe una aplicación lineal,  $\,f:\mathbb{R}^3\longrightarrow\mathbb{R}^2_\cdot,\,$  que cumpla las codiciones:

 $f(1, -2, 1) = (-1, 5), f(-1, 0, 1) = (2, -1), f(0, 2, -2) = (1, 0)$ 

Veamos si los vectores  $\{(1, -2, 1), (-1, 0, 1), (0, 2, -2)\}$  son linealmete independientes. Formamos la matriz

 $A=\left( \begin{array}{ccc} 1 & -2 & 1 \ -1 & 0 & 1 \end{array} \right)$  y la escalonamos. ⎝  $\mathbf{I}$ 1 −1 0  $^{-2}$ 0 2 1 1  $^{-2}$  $\mathcal{L}$  $\overline{J}$  $\mathbf{I}$ 

A=matrix(QQ,[[1,-2,1],[-1,0,1],[0,2,-2]]); show(A); show(A.echelon\_form())

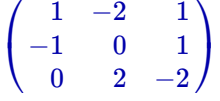

 $\overline{1}$ ⎝ 1 0 0 0 1 0 −1 −1 0  $\mathcal{L}$  $\overline{I}$ 

Como ha aprecido una fila de ceros en la matriz escalonada de  $A$ , concluimos que los vectores  $\{(1, -2, 1), (-1, 0, 1), (0, 2, -2)\}\$ 

son linealmete dependientes. Ahora escogemos dos cualesquiera de ellos, que sean linealmente independientes, por ejemplo, el

primero y el tercero, es decir,  $\{(1, -2, 1), (0, 2, -2)\}$ . Veamos como se escribe el vector  $(-1, 0, 1)$  como combinación lineal de los vectores

 $\{(1, -2, 1), (0, 2, -2)\}$ y comprobemos que sus imágenes mediante  $f$  cumplen la misma combinación lineal:

Buscamos  $x, y \in \mathbb{R}$  tales que,  $(-1, 0, 1) = x(1, -2, 1) + y(0, 2, -2)$ , lo que es equivalente a resolver el siguiente sistema de ecuaciones,

$$
\left.\begin{array}{c}x=-1\\-2x+2y=0\\x-2y=1\end{array}\right\}
$$

Resolvemos el sistema:

$$
\begin{array}{l}\n\text{var('x,y') \# declarations como variables las letras "x" e "y";} \\
(x, y) \\
\hline\n\text{solve}([x == -1, -2*x + 2*y == 0, x - 2*y == 1], x, y) # sistemas de tres ecuaciones y dos incógnitas\n[[x == -1, y == -1]]\n\end{array}
$$

Como podemos ver el sistema tiene como solución única  $\left\{\frac{x=-1}{y=-1}\right\}$ 

luego,  $(-1,0,1)=-(1,-2,1)-(0,2,-2)$ , entonces si la aplicación  $f$  es lineal se debería

$$
{\rm cumplir}\,{\rm que},\,f(-1,0,1)=-f(1,-2,1)-f(0,2,-2)
$$

Comprobémoslo:

, por otro lado tenemos la condición de que  $f(-1,0,1) = (2,-1)$ ,  $-f(1,-2,1)-f(0,2,-2)=-(-1,5)-(1,0)=(1,-5)+(-1,0)=(0,-5)$  $f(-1,0,1)=(2,-1)$ 

como  $(0, -5) \neq (2, -1)$  resulta que  $f(-1, 0, 1) \neq -f(1, -2, 1) - f(0, 2, -2)$  de manera que NO existe una aplicación lineal  $(0,-5)\neq (2,-1)$  resulta que  $f(-1,0,1)\neq -f(1,-2,1)-f(0,2,-2)$ *f*

cumpliendo las condiciones exigidas de,

$$
f(1,-2,1)=(-1,5),\ \ f(-1,0,1)=(2,-1),\ \ f(0,2,-2)=(1,0)
$$

$$
\mid \# \#
$$

c) Queremos ver si existe una aplicación lineal,  $\,f:\mathbb{R}^3\longrightarrow\mathbb{R}^2_\cdot,\,$  que cumpla las codiciones:

$$
f(1,-2,1)=(-1,5),\;\;f(-1,0,1)=(2,-1),\;\;f(1,-6,5)=(1,13)
$$

Veamos si los vectores  $\{(1, -2, 1), (-1, 0, 1), (1, -6, 5)\}$  son linealmete independientes. Formamos la matriz  $A=\left(\begin{array}{ccc} 1 & -2 & 1 \ -1 & 0 & 1 \end{array}\right)$  y la escalonamos.  $\mathbf{I}$ 1 −1  $^{-2}$ 0 1 1  $\mathcal{L}$  $\overline{a}$ 

⎝ 1  $-6$ 5  $\overline{J}$ 

A=matrix(QQ,[[1,-2,1],[-1,0,1],[1,-6,5]]); show(A); show(A.echelon\_form())

$$
\begin{pmatrix} 1 & -2 & 1 \ -1 & 0 & 1 \ 1 & -6 & 5 \end{pmatrix}
$$

$$
\begin{pmatrix} 1 & 0 & -1 \ 0 & 1 & -1 \end{pmatrix}
$$

 $\sqrt{2}$ 0 0 1 0 −1  $0/$ 

Como ha aprecido una fila de ceros en la matriz escalonada de  $A$ , concluimos que los vectores  $\{(1, -2, 1), (-1, 0, 1), (1, -6, 5)\}\$ 

son linealmete dependientes. Ahora escogemos dos cualesquiera de ellos, que sean linealmente independientes, por ejemplo, el

primero y el segundo, es decir,  $\{ (1, -2, 1), (-1, 0, 1) \}$ . Veamos como se escribe el vector  $(1, -6, 5)$  como combinación lineal de los vectores

 $\{(1, -2, 1), (-1, 0, 1)\}$ y comprobemos que sus imágenes mediante  $f$  cumplen la misma combinación lineal:

Buscamos  $x, y \in \mathbb{R}$  tales que,  $(1, -6, 5) = x(1, -2, 1) + y(-1, 0, 1)$ , lo que es equivalente a resolver el siguiente sistema de ecuaciones,

 $x-y=1$  $-2x = -6$  $x + y = 5$  $\mathbf{I}$  $\left\{ \right\}$ 

Resolvemos el sistema:

var('x,y') # declaramos como variables las letras "x" e "y";  $(x, y)$ solve( $[x-y==1,-2*x==-6,x+y==5],x,y$ ) # sistemas de tres ecuaciones y dos incógnitas  $[|x == 3, y == 2]|$ 

Como podemos ver el sistema tiene como solución única  $\left\{\frac{x=3}{y=2}\right\}$ 

luego,  $\ (1, -6, 5) = 3(1, -2, 1) + 2(-1, 0, 1)$  entonces si la aplicación  $f$  es lineal se debería

$$
{\rm cumplir}\;{\rm que},\,f(1,-6,5)=3f(1,-2,1)+2f(-1,0,1)
$$

Comprobémoslo:

*3f*(1,−2, 1) + 2*f*(−1, 0, 1) = 3(−1, 5) + 2(2, −1) = (−3, 15) + (4, −2) = (1, 13) por otro lado tenemos la condición de que  $f(1, -6, 5) = (1, 13)$ ,

Luego SI que puede existir una aplicación lineal  $f$  cumpliendo las condiciones exigidas. De hecho existen infinitas aplicaciones lineales

cumpliendo tales condiciones.

Vamos a construir tales aplicaciones lineales.

Cogemos los vectores, linealmente independienytes,  $\{(1,-2,1), (-1,0,1)\}$ , y le añadimos un tercer vector,

de manera que el nuevo conjunto formado por tres vectores siga siendo linealmente independiente. La forma más cómoda de hacer esto es

poner los vectores  $\{(1,-2,1),(-1,0,1)\}$  como las filas de una matriz,  $B$ , a continuación escalonar la matriz  $B$ , ver donde están los "escalones",

en la matriz escalonada, y tomar como tercer vector buscado el vector unitario, con el uno ubicado en la posición del "escalón" que falta, para completar la identidad

en la matriz escalonada, si lamatriz B hubiera estado formada por las filas  $(1, -2, 1), (-1, 0, 1)$ junto con la fila del vector unitario.

Lo hacemos:

B=matrix(QQ,[[1,-2,1],[-1,0,1]]); show(B); show(B.echelon\_form())  $\begin{pmatrix} 1 & -2 & 1 \\ -1 & 0 & 1 \end{pmatrix}$  $-2$ 0 1 1  $\begin{pmatrix} 1 & 0 & -1 \\ 0 & 1 & -1 \end{pmatrix}$ 0 1 −1 −1

A la vista del recuadro de arriba, vemos que podemos tomar el vector unitario  $(0,0,1)$ , junto con los vectores  $(1,-2,1), (-1,0,1)$ , para formar una base de $\mathbb R^3.$ 

Consideramos, pues,  $\mathcal{B} = \{(1, -2, 1), (-1, 0, 1), (0, 0, 1)\}$  como base de  $\mathbb{R}^3$ .

Comprobamos, en el recuadro de abajo, que efectivamente estos vectores son linealmente independientes.

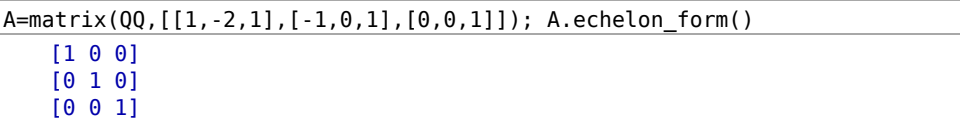

Ahora definimos la siguiente aplicación lineal,  $f: \mathbb{R}^3 \longrightarrow \mathbb{R}^2$ ,

$$
f(1,-2,1)=(-1,5)\\ f(-1,0,1)=(2,-1)\\ f(0,0,1)=(a,b)
$$

como podemos ver el vector  $(0,0,1)$  le podemos llevar al vector que queramos, de ahí que existan infinitas aplicaciones lineales

cumpliendo las condiciones.

Sea,  $\mathcal{M_{BC}}(f)=\left(\begin{array}{ccc} -1 & 2 & a\ 5 & -1 & b \end{array}\right)$ , la matriz de esta aplicación respecto de las bases,  $\mathcal{B}$  y  $\mathcal{C}$ , en los espacios  $\mathbb{R}^3$  y  $\mathbb{R}^2$ , 2 −1 *a*  $\frac{a}{b}$  ), la matriz de esta aplicación respecto de las bases,  ${\cal B}$  y  ${\cal C}$ , en los espacios  $\mathbb{R}^3$  y  $\mathbb{R}^2$ 

respectivamente.

Consideramos el esquema:  $\frac{\mathbb{R}^3}{c}$  $\frac{Id}{P_{CB}} \searrow \searrow$ <sup>3</sup>  $\longrightarrow$  $\xrightarrow{\textit{f}} \mathbb{R}^2$   $\xrightarrow{\textit{M}_{\textit{BC}}(f)} \underbrace{\mathbb{R}^2}$ 

 $\text{cosmo } f = f \circ Id \text{ resulta que }\; \mathcal{M}(f) = \mathcal{M_{CC}}(f) = \mathcal{M_{BC}}(f) \cdot P_{\mathcal{CB}} = \mathcal{M_{BC}}(f) \cdot P_{\mathcal{BC}}^{-1}$ 

donde 
$$
P_{CB} = P_{BC}^{-1}
$$
, siendo  $P_{BC} = \begin{pmatrix} 1 & -1 & 0 \\ -2 & 0 & 0 \\ 1 & 1 & 1 \end{pmatrix}$ 

Hagamos los cálculos:

var('a,b') # declaramos como variables a las letras "a" y "b"

 (a, b) M BC f=matrix([[-1,2,a],[5,-1,b]]); show(M\_BC\_f); P\_BC=matrix(QQ,[[1,-1,1],[-2,0,0],[1,1,1]]); show $(P$ <sub>BC</sub>)

 $\left( \begin{array}{ccc} -1 & 2 & a \ 5 & -1 & b \end{array} \right)$ 2 −1 *a b*

$$
\begin{pmatrix} 1 & -1 & 1 \\ -2 & 0 & 0 \\ 1 & 1 & 1 \end{pmatrix}
$$

P\_CB=P\_BC.inverse(); show(P\_CB); M\_f=M\_BC\_f\*P\_CB; show(M\_f)

$$
\begin{pmatrix} 0 & -\frac{1}{2} & 0 \\ -\frac{1}{2} & 0 & \frac{1}{2} \\ \frac{1}{2} & \frac{1}{2} & \frac{1}{2} \end{pmatrix}
$$

 $\overline{1}$ ⎝  $\mathsf I$  $\frac{1}{2} a - 1$ 2  $\frac{1}{2} b +$ 2 1 2  $\frac{1}{2} a +$ 2 1 2  $\frac{1}{2}b-$ 5 2  $\frac{1}{2} a + 1$ 2  $\frac{1}{2}b-$ 1 2  $\mathcal{L}$  $\overline{I}$  $\overline{a}$ 

Es decir, la aplicación lineal buscada,  $f:\mathbb{R}^3\longrightarrow \mathbb{R}^2$ , tiene por matriz asociada

$$
\mathcal{M}(f) = \left( \begin{array}{cccc} \frac{1}{2}a - 1 & \frac{1}{2}a + \frac{1}{2} & \frac{1}{2}a + 1 \\ \frac{1}{2}b + \frac{1}{2} & \frac{1}{2}b - \frac{5}{2} & \frac{1}{2}b - \frac{1}{2} \end{array} \right)
$$

donde  $a, b \in \mathbb{R}$  pueden tomar cualquier valor.

Veamos que la aplicación 
$$
f
$$
 cumple las condiciones exigidas,  
 $f(1, -2, 1) = (-1, 5), f(-1, 0, 1) = (2, -1), f(1, -6, 5) = (1, 13)$ 

Para ello haremos los siguientes cálculos matriciales:

$$
\begin{pmatrix}\n\frac{1}{2}a - 1 & \frac{1}{2}a + \frac{1}{2} & \frac{1}{2}a + 1 \\
\frac{1}{2}b + \frac{1}{2} & \frac{1}{2}b - \frac{5}{2} & \frac{1}{2}b - \frac{1}{2}\n\end{pmatrix} \cdot \begin{pmatrix}\n1 \\
-2 \\
1\n\end{pmatrix}
$$
\n
$$
\begin{pmatrix}\n\frac{1}{2}a - 1 & \frac{1}{2}a + \frac{1}{2} & \frac{1}{2}a + 1 \\
\frac{1}{2}b + \frac{1}{2} & \frac{1}{2}b - \frac{5}{2} & \frac{1}{2}b - \frac{1}{2}\n\end{pmatrix} \cdot \begin{pmatrix}\n-1 \\
0 \\
1\n\end{pmatrix}
$$
\n
$$
\begin{pmatrix}\n\frac{1}{2}a - 1 & \frac{1}{2}a + \frac{1}{2} & \frac{1}{2}a + 1 \\
\frac{1}{2}b + \frac{1}{2} & \frac{1}{2}b - \frac{5}{2} & \frac{1}{2}b - \frac{1}{2}\n\end{pmatrix} \cdot \begin{pmatrix}\n1 \\
-6 \\
5\n\end{pmatrix}
$$

M\_f\*column\_matrix([1,-2,1]); M\_f\*column\_matrix([-1,0,1]); M\_f\*column\_matrix([1,-6,5])

[-1] [ 5] [ 2] [-1] [ 1] [13]

show(M f\*column matrix( $[1,-2,1])$ ); show(M f\*column matrix( $[-1,0,1])$ ); show(M\_f\*column\_matrix([1,-6,5]))

 $\begin{pmatrix} -1 \\ 5 \end{pmatrix}$ 

$$
\begin{pmatrix} 2 \\ -1 \end{pmatrix}
$$

$$
\begin{pmatrix} 1 \\ 13 \end{pmatrix}
$$

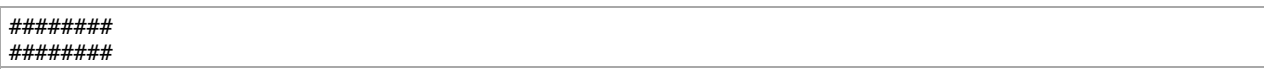

3. Encuentra la ecuación matricial de la ecuación lineal,  $\,f:\mathbb{R}^4\longrightarrow\mathbb{R}^4$ , que transforma los vectores  $(1, 1, 1, 0)$  y  $(1, 1, 0, 1)$  en los vectores  $(1, 0, 0, 1)$  y  $(1, 1, 1, 1)$  respectivamente y verifica

$$
Nuc(f)=\left\{(x,y,z,t)\in \mathbb{R}^4\ /\ \frac{x-t=0}{y-z=0}\right\}
$$

## SOLUCIÓN ##

Lo primero que vamos a hacer es calcular una base del subespacio vectorial  $\left\{(x,y,z,t)\in\mathbb{R}^4\ /\ \frac{x-t=0}{y-z=0}\right\}$ 

para ello sólo tenemos que resolver el sistema de ecuaciones homogéneo que lo define:  $\begin{array}{cc} x-t=0 \ y-z=0 \end{array}$ 

 $\vert$ var('x,y,z,t'); solve([x-t==0,y-z==0],x,y,z,t) # sistema de dos ecuaciones y cuatro incógnitas (x, y, z, t) [[x == r1, y == r2, z == r2, t == r1]]

Como podemos ver el sistema es compatible indeterminado, siendo sus infinitas soluciones las siguientes:

$$
\begin{cases}\n x = & r_1 \\
 y = & r_2 \\
 z = & r_2 \\
 t = & r_1\n\end{cases}
$$
 donde  $r_1, r_2 \in \mathbb{R}$ , son parámetros que pudeden tomar cualquier valor.

 $\text{Es}\ \text{decir,}\ (x,y,z,t)=(r_1,r_2,r_2,r_1)=(r_1,0,0,r_1)+(0,r_2,r_2,0)=r_1(1,0,0,1)+r_2(0,1,1,0).$ 

entonces,

$$
\left\{(x,y,z,t)\in \mathbb{R}^4\ /\ \frac{x-t=0}{y-z=0}\right\}=<\{(1,0,0,1),(0,1,1,0)\}>
$$

De manera que la aplicación lineal,  $f:\mathbb{R}^4\longrightarrow\mathbb{R}^4$ , que estamos buscando ha de cumplir que,

$$
f(1, 1, 1, 0) = (1, 0, 0, 1)
$$

$$
f(1, 1, 0, 1) = (1, 1, 1, 1)
$$

$$
f(1, 0, 0, 1) = (0, 0, 0, 0)
$$

$$
f(0, 1, 1, 0) = (0, 0, 0, 0)
$$

Como siempre, lo primero que miramos es si los vectores  $\{(1,1,1,0),(1,1,0,1),(1,0,0,1),(0,1,1,0)\}$ son linealmente independientes.

A=matrix(QQ,[[1,1,1,0],[1,1,0,1],[1,0,0,1],[0,1,1,0]]); A.echelon\_form() [1 0 0 0] [0 1 0 0] [0 0 1 0] [0 0 0 1]

Luego,  $\mathcal{B}=\{(1,1,1,0),(1,1,0,1),(1,0,0,1),(0,1,1,0)\}$ es una base de  $\mathbb{R}^4$ , pues son linealmente independientes.

Sea,  $\mathcal{M}_{\mathcal{BC}}(f) = \left[\begin{array}{ccc} 0 & 1 & 0 & 0 \ 0 & 1 & 0 & 0 \end{array}\right]$ , la matriz de esta aplicación respecto de las bases,  $\mathcal{B}$  y  $\mathcal{C}$ , en los espacios  $\mathbb{R}^4$  y  $\mathbb{R}^4$ ,  $\overline{1}$ ⎝  $\overline{\mathsf{I}}$ 1 0 0 1 1 1 1 1 0 0 0 0 0 0 0 0  $\lambda$  $\overline{J}$ , la matriz de esta aplicación respecto de las bases,  $\mathcal{B}$  y  $\mathcal{C}$ , en los espacios  $\mathbb{R}^4$  y  $\mathbb{R}^4$ 

inicial y final, respectivamente, de la aplicación lineal.

Consideramos el esquema:  $\mathbb{R}^4$  $\frac{Id}{P_{CB}} \searrow R^4$  $\stackrel{\cdot}{\xrightarrow{\hspace*{1cm}}}$  $\xrightarrow{\textit{f}} \mathbb{R}^4$ <br>  $\xrightarrow{\textit{M}_{\textit{BC}}(f)} \xleftarrow{\mathbb{R}^4}$ 

 $\text{como } f = f \circ Id \text{ resulta que }\; \mathcal{M}(f) = \mathcal{M_{CC}}(f) = \mathcal{M_{BC}}(f) \cdot P_{\mathcal{CB}} = \mathcal{M_{BC}}(f) \cdot P_{\mathcal{BC}}^{-1}$ 

donde 
$$
P_{\text{CB}} = P_{\text{BC}}^{-1}
$$
, siendo  $P_{\text{BC}} = \begin{pmatrix} 1 & 1 & 1 & 0 \\ 1 & 1 & 0 & 1 \\ 1 & 0 & 0 & 1 \\ 0 & 1 & 1 & 0 \end{pmatrix}$ 

Hagamos los cálculos:

```
# Como los vectores de la base B ya los metí como las filas de la matriz A, para ver si eran 
linealmente independientes
# la transpongo para obtener la matriz P BC
#
M_BC_f=column_matrix(QQ,[[1,0,0,1],[1,1,1,1],[0,0,0,0],[0,0,0,0]]); show(M_BC_f); 
P_BC=A.transpose(); show(P_BC)
```

```
\overline{1}\sqrt{2}\mathsf I1
       0
       0
       1
                 1
                 1
                 1
                 1
                           0
                           0
                           0
                           0
                                     0
                                     0
                                     0
                                     0
                                          \mathcal{L}\overline{I}⎟⎟
\overline{1}1
                 1
                           1
                                     0
                                          \mathcal{L}
```
⎝  $\mathsf I$ 1 1 0 1 0 1 0 0 1 1 1 0  $\overline{J}$ ⎟⎟

P\_CB=P\_BC.inverse(); show(P\_CB); M\_f=M\_BC\_f\*P\_CB; show(M\_f)

 $\overline{1}$  $\sqrt{2}$  $\mathsf I$ 1 0 0 −1 0 1 −1 0 0 −1 1 1 −1 0 1 1  $\mathcal{L}$  $\overline{I}$ ⎟⎟

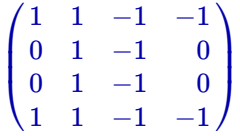

Es decir, la aplicación lineal buscada,  $f:\mathbb{R}^4\longrightarrow\mathbb{R}^4$ , tiene por matriz asociada  $\mathcal{M}(f)=$  $\overline{1}$ ⎝  $\begin{array}{c} \end{array}$ 1 0 0 1 1 1 1 1  $-1$ −1  $-1$ −1  $-1$ 0 0 −1  $\mathcal{L}$  $\overline{J}$  $\vert$ 

luego la aplicación lineal está definida como,  $f(x,y,z,t) = (x+y-z-t,y-z,y-z,x+y-z-t)$ Veamos que la aplicación  $f$  cumple las condiciones exigidas,  $\hat{f}$ 

$$
f(1,1,1,0)=(1,0,0,1),\;\; f(1,1,0,1)=(1,1,1,1),\;\; f(1,0,0,1)=(0,0,0,0),\;\; f(0,1,1,0)=(0,0,0,0)
$$

Para ello haremos los siguientes cálculos matriciales:

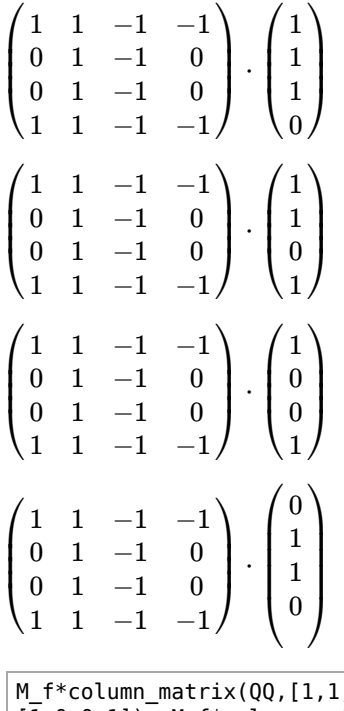

M\_f\*column\_matrix(QQ,[1,1,1,0]); M\_f\*column\_matrix(QQ,[1,1,0,1]); M\_f\*column\_matrix(QQ,  $|[\overline{1},0,0,1])$ ; M\_f\*column\_matrix(QQ, $[\overline{0},1,1,0])$ )

[1] [1] [1] [1] [0] [0] [0] [0]

[1] [0] [0] [1]

- [0]
	- [0]

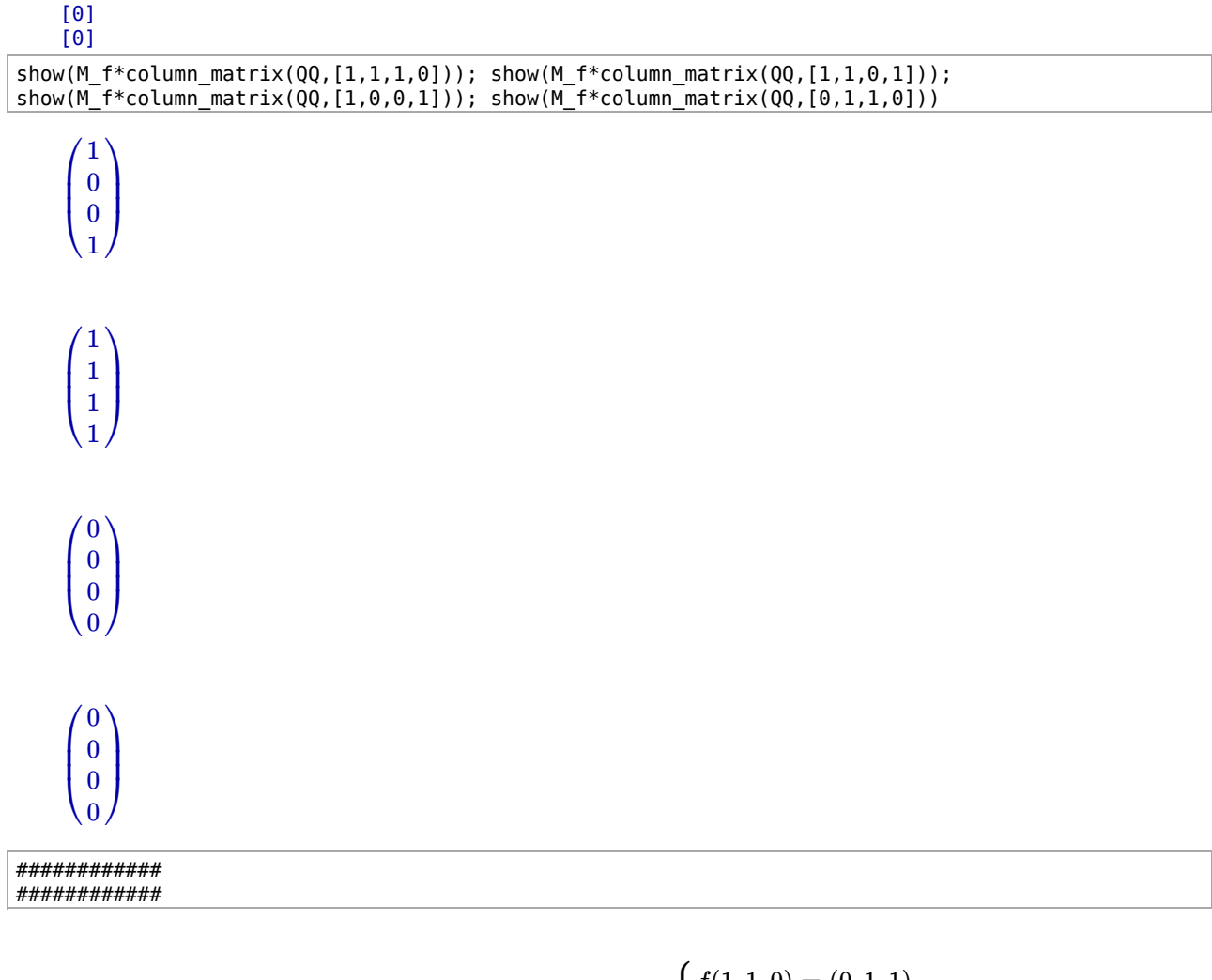

4. a) Construye una aplicación lineal,  $f:\mathbb{R}^3\longrightarrow \mathbb{R}^3$  verificando  $\overline{1}$  $\mathbf{I}$  $\langle$  $\mathbf{I}$  $\mathbf{I}$  $f(1,1,0)=(0,1,1)$  $f(0,1,1)=(1,0,1)$  $f(0,1,2)=(0,1,0)$ 

## SOLUCIÓN ##

**Primer paso**: comprobamos si son linealmente independintes y, por lo tanto base, los vectores:  $\{(1, 1, 0), (0, 1, 1), (0, 1, 2)\}\$ 

para ello los ponemos como las filas de una matriz  $A$  y la escalonamos.

A=matrix(QQ,[[1,1,0],[0,1,1],[0,1,2]]); A; A.echelon\_form() [1 1 0] [0 1 1] [0 1 2] [1 0 0] [0 1 0] [0 0 1]

Luego,  $\mathcal{B} = \{(1,1,0), (0,1,1), (0,1,2)\}$ es una base de  $\mathbb{R}^3$ .

**Segundo paso**:

Definimos*,*  $\mathcal{M}_{\mathcal{BC}}(f)=\left(\begin{array}{ccc} 0 & 1 & 0 \ 1 & 0 & 1 \end{array}\right)$ *,* como la matriz de esta aplicación respecto de las bases,  $\mathcal{B}$  y  $\mathcal{C}$ , en los espacios  $\mathbb{R}^3$  y  $\mathbb{R}^3$  , ⎝  $\mathbf{I}$ 0 1 1 1 0 1 0 1 0  $\lambda$  $\overline{J}$ , como la matriz de esta aplicación respecto de las bases,  $\mathcal{B} \mathcal{A} \mathcal{C}$ 

inicial y final, respectivamente, de la aplicación lineal.

Consideramos el esquema:  $\frac{\mathbb{R}^3}{c}$  $\frac{Id}{P_{CB}} \searrow \searrow$ <sup>3</sup>  $\longrightarrow$  $\xrightarrow{\textit{f}} \mathbb{R}^3$ <br>  $\xrightarrow{\textit{M}_{\textit{BC}}(f)} \xleftarrow{\mathbb{R}^3}$ 

 $\text{cosmo } f = f \circ Id \text{ resulta que }\; \mathcal{M}(f) = \mathcal{M_{CC}}(f) = \mathcal{M_{BC}}(f) \cdot P_{\mathcal{CB}} = \mathcal{M_{BC}}(f) \cdot P_{\mathcal{BC}}^{-1}$ 

donde 
$$
P_{\text{CB}} = P_{\text{BC}}^{-1}
$$
, siendo  $P_{\text{BC}} = \begin{pmatrix} 1 & 0 & 0 \\ 1 & 1 & 1 \\ 0 & 1 & 2 \end{pmatrix}$ 

Hagamos los cálculos:

```
# Como los vectores de la base B ya los metí como las filas de la matriz A, para ver si eran 
linealmente independientes
# la transpongo para obtener la matriz P_BC
#
M_BC_f=column_matrix(QQ,[[0,1,1],[1,0,1],[0,1,0]]); show(M_BC_f); P_BC=A.transpose(); show(P_BC) 
    \overline{1}0
          1
             0
               \mathcal{L}
```

```
\sqrt{2}1
     1
            0
            1
                    1
                    0
```
 $\overline{I}$ 

```
\overline{1}\sqrt{2}1
       1
       0
                   0
                   1
                   1
                              0
                              1
                              2
                                   \mathcal{L}\overline{I}
```
P CB=P BC.inverse(); show(P CB); M f=M BC f\*P CB; show(M f)

 $\overline{1}$  $\sqrt{2}$ 1  $^{\rm -2}$ 1 0 2 −1 0 −1 1  $\mathcal{L}$  $\overline{I}$ 

 $\overline{1}$  $\sqrt{2}$  $^{\rm -2}$ 2 −1 2 −1 2 −1 1 −1  $\mathcal{L}$  $\overline{I}$ 

Es decir, la aplicación lineal buscada,  $f: \mathbb{R}^3 \longrightarrow \mathbb{R}^3$ , tiene por matriz asociada  $\mathcal{M}(f) = \left\{ \right\}$ ⎝  $\mathbf{I}$  $^{-2}$ 2 −1 2 −1 2  $-1$ 1  $-1$  $\mathcal{L}$  $\overline{J}$  $\overline{a}$ 

luego la aplicación lineal está definida como,  $f(x,y,z)=(-2x+2y-z, 2x-y+z, -x+2y-z)$ 

**Tercer paso**:

Veamos que la aplicación  $f$  cumple las condiciones exigidas,

$$
f(1,1,0)=(0,1,1),\;\;f(0,1,1)=(1,0,1),\;\;f(0,1,2)=(0,1,0)
$$

Para ello haremos los siguientes cálculos matriciales:

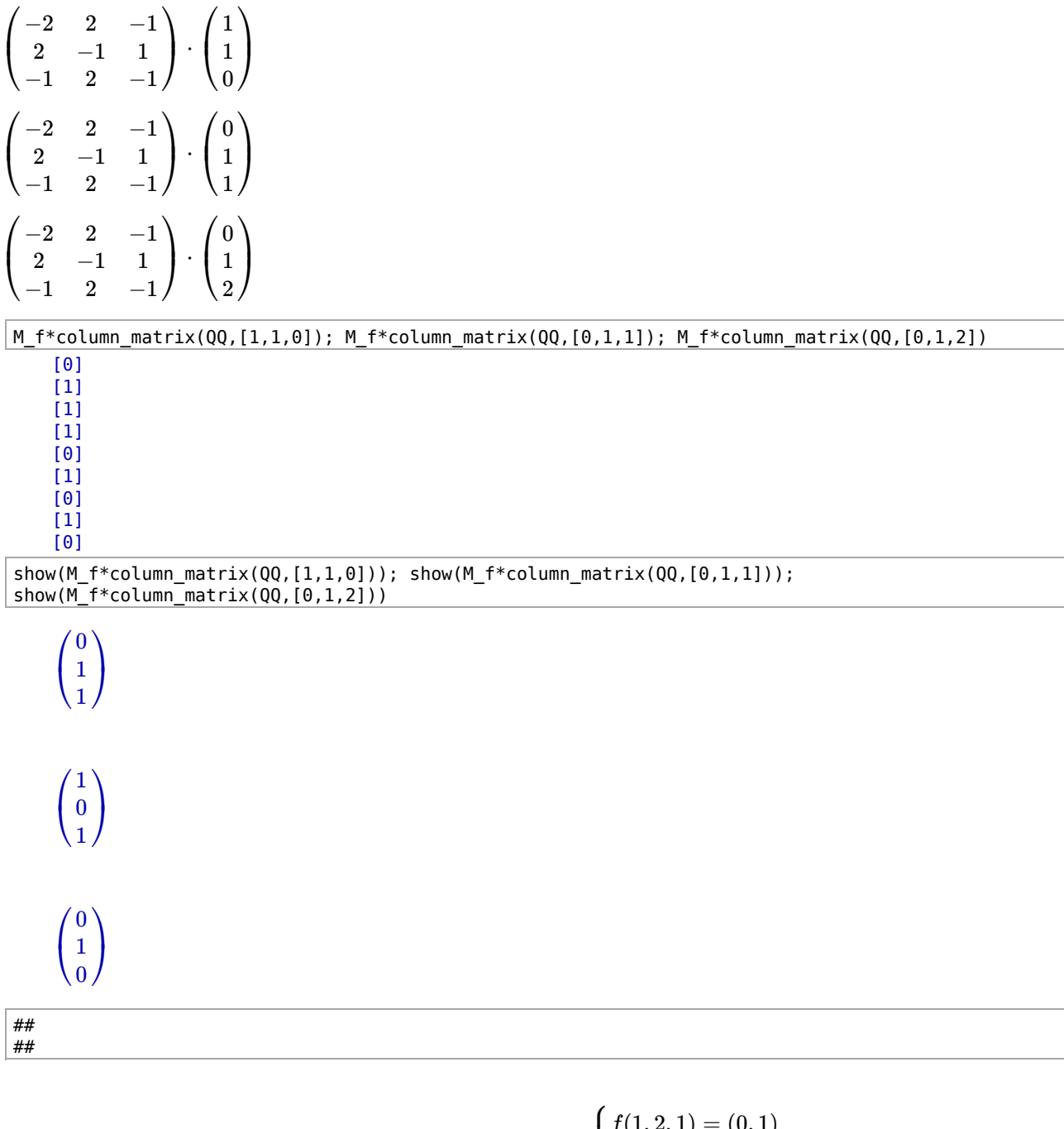

4. b) Construct the non-  
group a aplicación lineal, 
$$
f: \mathbb{Z}_5^3 \longrightarrow \mathbb{Z}_5^2
$$
 verification  
do 
$$
\begin{cases} f(1,2,1) = (0,1) \\ f(0,1,1) = (1,0) \\ f(1,1,1) = (0,1) \end{cases}
$$

## SOLUCIÓN ##

**Primer paso**: comprobamos si son linealmente independintes y, por lo tanto base, los vectores:  $\{(1, 2, 1), (0, 1, 1), (1, 1, 1)\}\$ 

para ello los ponemos como las filas de una matriz  $A$  y la escalonamos.

A=matrix(Zmod(5),[[1,2,1],[0,1,1],[1,1,1]]); A; A.echelon\_form()

[1 2 1] [0 1 1] [1 1 1] [1 0 0] [0 1 0]

```
[0 0 1]
```
Luego,  $\mathcal{B} = \{(1,2,1), (0,1,1), (1,1,1)\}$ es una base de  $\mathbb{Z}_5^3$ .

## **Segundo paso**:

Definimos,  $\mathcal{M_{BC}}(f)=\begin{pmatrix} 0 & 1 & 0 \ 1 & 0 & 1 \end{pmatrix}$ , como la matriz de esta aplicación respecto de las bases,  $\mathcal{B}$  y  $\mathcal{C}$ , en los espacios  $y\mathbb{Z}_5^2$ , 1 0 0  $\binom{0}{1}$ , como la matriz de esta aplicación respecto de las bases,  $\mathcal{B}$  y  $\mathcal{C}$ , en los espacios  $\mathbb{Z}_5^3$ 

inicial y final, respectivamente, de la aplicación lineal.

Consideramos el esquema:  $\frac{\mathbb{Z}_5^3}{\mathbb{Z}_5^3}$  $\frac{Id}{P_{CB}} \searrow \frac{\mathbb{Z}_5^3}{B}$  $\stackrel{\cdot}{\xrightarrow{\hspace*{1cm}}}$  $\xrightarrow{\text{f}} \mathbb{Z}_5^2$ <br>  $\xrightarrow{\text{M}_{BC}(f)} \underbrace{\mathbb{Z}_5^2}$ 

 $\text{cosmo } f = f \circ Id \text{ resulta que }\; \mathcal{M}(f) = \mathcal{M_{CC}}(f) = \mathcal{M_{BC}}(f) \cdot P_{\mathcal{CB}} = \mathcal{M_{BC}}(f) \cdot P_{\mathcal{BC}}^{-1}$ 

donde 
$$
P_{CB} = P_{BC}^{-1}
$$
, siendo  $P_{BC} = \begin{pmatrix} 1 & 0 & 1 \\ 2 & 1 & 1 \\ 1 & 1 & 1 \end{pmatrix}$ 

Hagamos los cálculos:

```
# Como los vectores de la base B ya los metí como las filas de la matriz A, para ver si eran 
linealmente independientes
# la transpongo para obtener la matriz P_BC
#
M_BC_f=column_matrix(Zmod(5),[[0,1],[1,0],[0,1]]); show(M_BC_f); P_BC=A.transpose(); show(P_BC) 
P_CB=P_BC.inverse(); show(P_CB); M_f=M_BC_f*P_CB; show(M_f) 
     \begin{pmatrix} 0 & 1 & 0 \\ 1 & 0 & 1 \end{pmatrix}1
            0
                0
                1
     \overline{1}\sqrt{2}1
       2
       1
            0
            1
            1
                1
                1
                1
                 \mathcal{L}\overline{I}
```
 $\overline{1}$  $\sqrt{2}$ 0 4 1 1 0 4 4 1 1  $\mathcal{L}$  $\overline{I}$   $\begin{pmatrix} 4 & 0 & 1 \\ 1 & 0 & 0 \end{pmatrix}$ 0 0 1 0

Es decir, la aplicación lineal buscada,  $f: \mathbb{Z}_5^3 \longrightarrow \mathbb{Z}_5^2$ , tiene por matriz asociada  $\mathcal{M}(f)=\left( \begin{array}{ccc} 4 & 0 & 1 \ 1 & 0 & 0 \end{array} \right)$ luego la aplicación lineal está definida como,  $f(x,y,z) = (4x + z, x)$ 0 0 1 0

#### **Tercer paso**:

Veamos que la aplicación  $f$  cumple las condiciones exigidas,  $\hat{f}$ 

$$
f(1,2,1)=(0,1),\;\;f(0,1,1)=(1,0),\;\;f(1,1,1)=(0,1)
$$

En este caso se pueden comprobar fácilmente a mano:

 $f(1, 2, 1) = (4 \cdot 1 + 1, 1) = (5, 1) = (0, 1);$   $f(0, 1, 1) = (4 \cdot 0 + 1, 0) = (1, 0);$   $f(1, 1, 1) = (4 \cdot 1 + 1, 1) = (5, 1) =$ 

Y también mediante los siguientes cálculos matriciales:

 $\begin{pmatrix} 4 & 0 & 1 \\ 1 & 0 & 0 \end{pmatrix} \cdot \begin{pmatrix} 2 \\ 2 \\ 1 \end{pmatrix} = \begin{pmatrix} 0 \\ 1 \end{pmatrix}$ 0 0 1 0  $\overline{I}$ ⎝  $\mathbf{I}$ 1 2 1  $\mathcal{L}$  $\overline{J}$  $\Bigg) = \begin{pmatrix} 0 \\ 1 \end{pmatrix}$  $\begin{pmatrix} 4 & 0 & 1 \\ 1 & 0 & 0 \end{pmatrix} \cdot \begin{pmatrix} 1 \\ 1 \\ 1 \end{pmatrix} = \begin{pmatrix} 1 \\ 0 \end{pmatrix}$ 0 0 1 0  $\overline{I}$ ⎝  $\mathbf{I}$ 0 1 1  $\mathcal{L}$  $\overline{J}$  $\Bigg) = \Bigg( \begin{array}{c} 1 \\ 0 \end{array} \Bigg)$  $\begin{pmatrix} 4 & 0 & 1 \\ 1 & 0 & 0 \end{pmatrix} \cdot \begin{pmatrix} 1 \\ 1 \\ 1 \end{pmatrix} = \begin{pmatrix} 0 \\ 1 \end{pmatrix}$ 0 0 1 0  $\overline{I}$ ⎝  $\mathbf{I}$ 1 1 1  $\mathcal{L}$  $\overline{J}$  $\Bigg) = \begin{pmatrix} 0 \\ 1 \end{pmatrix}$ 

```
######
######
```
c) Construye una aplicación lineal,  $f: \mathbb{R}^3 \longrightarrow \mathbb{R}^3$  verificando  $\left\{\begin{array}{l} Nuc(f)=<(2,1,1),(0,1,1)> \ f(1,1,1)=(1,0,1) \end{array}\right.$ 

## SOLUCIÓN ##

**Primer paso**: comprobamos si son linealmente independintes y, por lo tanto base, los vectores:  $\{(2, 1, 1), (0, 1, 1), (1, 1, 1)\}\$ 

para ello los ponemos como las filas de una matriz  $A$  y la escalonamos.

A=matrix(QQ,[[2,1,1],[0,1,1],[1,1,1]]); A; A.echelon\_form()

- [2 1 1]
- [0 1 1] [1 1 1]
- [1 0 0]
- [0 1 1]
- [0 0 0]

a la vista de la forma escalonada de la matriz  $A$ , vemos que los vectores son linealmente dependientes. Lo que quiere decir que el vector  $(1, 1, 1)$  es combinación lineal de

los vectores  $(2,1,1),(0,1,1)$  -**¿por qué?**- entonces el vector  $(1,1,1)$  pertenecería al Núcleo de la aplicación lineal y en ese caso debería ser  $f(1,1,1) = (0,0,0) \neq (1,0,1)$ 

Luego NO puede exixtir tal aplicación lineal.

Observación:  $(1,1,1) = \frac{1}{2}(2,1,1) + \frac{1}{2}(0,1,1)$ 1 2

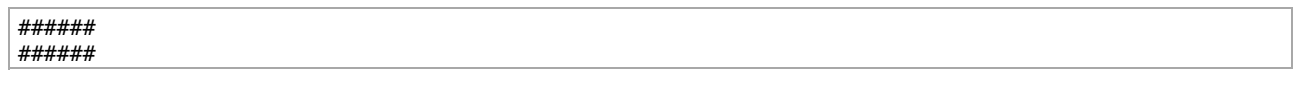

4. d) Construye una aplicación lineal,  $f:\mathbb{R}^3\longrightarrow \mathbb{R}^4$  verificando  $\overline{1}$  $\mathbf{I}$  $\langle$  $\mathbf{I}$  $\mathbf{I}$  $f(1,1,0)=(0,1,1,2)$  $f(0,1,1)=(1,0,1,1)$  $f(0,1,1)\in<(1,1,1,2)>$ 

## SOLUCIÓN ##

Lo primero que vamos a hacer es encontrar las ecuaciones implícitas del subespacio  $<(1,1,1,2)>$  de  $\mathbb{R}^4.$ 

Para ello, en sage, definimos el anillo de polinomios multivariable, R, y en él definimos la matriz  $A$  cuyas columnas son  $(1,1,1,2)$  y  $(x,y,z,t)$ . Después le pedimos

a sage que nos de la forma escalonada de dicha matriz.

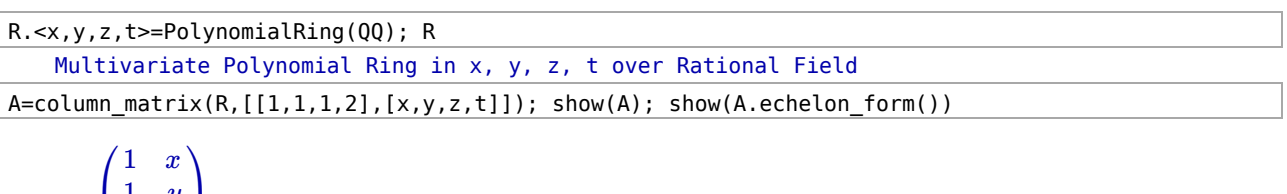

$$
\begin{pmatrix} 1 & y \\ 1 & z \\ 2 & t \end{pmatrix}
$$

 $\overline{1}$ ⎝  $\frac{1}{2}$ 1 0 0 0 *x* −*x* + *y* −*x* + *z*  $-2x + t$  $\mathcal{L}$  $\overline{I}$  $\vert$ 

Luego podemos escribir:

$$
<(1,1,1,2)>=\left\{(x,y,z,t)\in \mathbb{R}^{4}\ / \begin{array}{c} x-y=0 \\ x-z=0 \\ 2x-t=0 \end{array}\right\}
$$

Como una de las condiciones de la aplicación lineal que estamos buscando es que  $f(\hspace{.02cm}0, 1, 1)$  esté en la recta  $< (1,1,1,2) >$ y como

 $f(0,1,1) = (1,0,1,1)$ , resuta que el vector (1,0,1,1) debería cumplir las ecuaciones implícitas que definen a la recta. A simple vista se observa que las coordenadas del vector  $(1,0,1,1)$  incumplen la primera y la tercera ecuaciones.

Concluimos que NO existe una aplicación lineal cumpliendo las condiciones exigidas.

###### ######

4. e) Construye una aplicación lineal,  $f:\mathbb{R}^3\longrightarrow \mathbb{R}^3$  verificando  $\overline{1}$  $\mathbf{I}$  $\langle$  $\mathbf{I}$  $\mathbf{I}$  $Im(f) = \{(x,y,z)/x - y + z = 0\}$  $Nuc(f)=< (1,0,1)>$  $f(1,1,0)=(1,0,-1)$ 

## SOLUCIÓN ##

Tomamos como base de  $\mathbb{R}^3$  la formada por los siguientes vectores:  $\mathcal{B}=\{(1,0,1),(1,1,0),(0,0,1)\}$ 

donde el primer vector pertenece al Núcleo de la aplicación, por lo tanto sabemos que ha de cumplir que  $f(1,0,1) = (0,0,0)$ , del segundo vector

sabemos que su imagen tiene que ser  $(1, 0, -1)$ . Como tercer vector hemos tomado uno cualquiera, independiente de los dos primeros. Este tercer vector lo podemos

llevar a cualquier vector que esté en  $Im(f)$ . Por ejemplo, podemos hacer  $f(\hspace{.02cm}0,0,1) = (1,1,0)$ , ya que las coordenadas de (1, 1, 0)

 $\text{cumplen}$  la ecuación del plano  $Im(f) = \{(x,y,z) / x - y + z = 0\}$ 

En resumen:

 $f(1, 0, 1) = (0, 0, 0)$  $f(1, 1, 0) = (1, 0, -1)$  $f(0, 0, 1) = (1, 1, 0)$ 

Definimos,  $\mathcal{M_{BC}}(f)=\left(\begin{array}{ccc} 0 & 1 & 1\ 0 & 0 & 1\end{array}\right)$ , como la matriz de esta aplicación respecto de las bases,  $\mathcal{B}$  y  $\mathcal{C}$ , en los espacios  $\mathbb{R}^3$  y  $\mathbb{R}^3$  , ⎝  $\overline{a}$ 0 0 0 1 0 −1 1 1 0  $\mathcal{L}$  $\overline{J}$ , como la matriz de esta aplicación respecto de las bases,  $\mathcal{B} \mathcal{A} \mathcal{C}$ 

inicial y final, respectivamente, de la aplicación lineal.

Consideramos el esquema:  $\frac{\mathbb{R}^3}{c}$  $\text{cosmo } f = f \circ Id \text{ resulta que }\; \mathcal{M}(f) = \mathcal{M_{CC}}(f) = \mathcal{M_{BC}}(f) \cdot P_{\mathcal{CB}} = \mathcal{M_{BC}}(f) \cdot P_{\mathcal{BC}}^{-1}$ donde  $P_{\mathcal{CB}} = P_{\mathcal{BC}}^{-1}$ , siendo  $P_{\mathcal{BC}} = \begin{bmatrix} 1 & 0 \\ 0 & 0 \\ 0 & 0 \end{bmatrix}$  $\frac{Id}{P_{CB}} \searrow R^3$  $\stackrel{\cdot}{\xrightarrow{\hspace*{1cm}}}$  $\xrightarrow{\textit{f}} \mathbb{R}^3$ <br>  $\xrightarrow{\textit{M}_{\mathcal{BC}}(f)} \xleftarrow{\mathbb{R}^3}$ ⎝  $\overline{a}$ 1 0 1 1 1 0 0 0 1  $\mathcal{L}$  $\overline{J}$  $\overline{1}$ 

Hagamos los cálculos:

M\_BC\_f=column\_matrix(QQ,[[0,0,0],[1,0,-1],[1,1,0]]); show(M\_BC\_f); P\_BC=column\_matrix(QQ,[[1,0,1],  $[\overline{1},1,\overline{0}], [0,0,\overline{1}]]$ ; show(P BC)

P\_CB=P\_BC.inverse(); show(P\_CB); M\_f=M\_BC\_f\*P\_CB; show(M\_f)

 $\overline{1}$  $\sqrt{2}$ 1 0 −1 −1 1 1 0 0 1  $\mathcal{L}$  $\overline{I}$  $\overline{1}$  $\sqrt{2}$ −1 −1 0 2 1 −1 1 1 0  $\mathcal{L}$  $\overline{I}$ 

Es decir, la aplicación lineal buscada,  $f: \mathbb{R}^3 \longrightarrow \mathbb{R}^3$ , tiene por matriz asociada  $\mathcal{M}(f) = \left\{ \right\}$ ⎝  $\mathbf{I}$ −1 −1 0 2 1  $-1$ 1 1 0  $\lambda$  $\overline{J}$  $\mathbf{I}$ 

luego la aplicación lineal está definida como,  $f(x,y,z)=(-x+2y+z,-x+y+z,-y)$ 

## **Tercer paso**:

Veamos que la aplicación  $f$  cumple las condiciones exigidas,  $\hat{f}$ 

$$
Im(f)= <\{f(1,0,0),f(0,1,0),f(0,0,1)\}>=<\{(-1,-1,0),(2,1,-1),(1,1,0)\}>
$$

Calculamos las ecuaciones implícitas del subespacio *Im*(*f*)

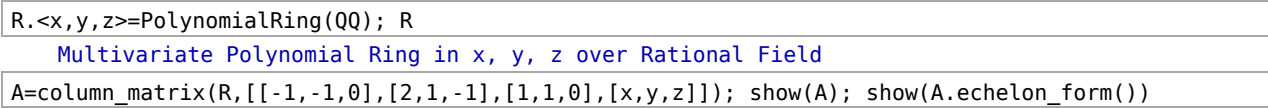

$$
\begin{pmatrix}\n-1 & 2 & 1 & x \\
-1 & 1 & 1 & y \\
0 & -1 & 0 & z\n\end{pmatrix}
$$

 $\overline{1}$ ⎝ 1 0 0 0 1 0 −1 0 0 *x* − 2*y x* − *y x* − *y* + *z*  $\mathcal{L}$  $\overline{I}$ 

# Luego, como podemos ver *Im*(*f*) =  $\langle f(1, 0, 0), f(0, 1, 0), f(0, 0, 1) \rangle$  > =  $\langle (-1, -1, 0), (2, 1, -1), (1, 1, 0) \rangle$  > =  $\{(x, y, z)/x - y + z = 0\}$

Ahora calculemos el Núcleo de la aplicación lineal  $f_{\rm}$ :

$$
Nuc(f) = \{(x,y,z) \in \mathbb{R}^3 / f(x,y,z) = (0,0,0)\} = \{(x,y,z) \in \mathbb{R}^3 / (-x+2y+z,-x+y+z,-y) = (0,0,0)\} = \\\begin{cases} (x,y,z) \in \mathbb{R}^3 / \begin{array}{c} -x+2y+z=0 \\ -x+y+z=0 \\ -y=0 \end{array} \end{cases}
$$

Para calcular una base del  $Nuc(f)$  sólo hemos de resolver el sistema de ecuaciones:

$$
\left.\begin{array}{l} -x+2y+z=0 \\ -x+y+z=0 \\ -y=0 \end{array}\right\}
$$

var('x,y,z'); solve([-x+2\*y+z==0,-x+y+z==0,-y==0],x,y,z) (x, y, z)  $[ [x == r1, y == 0, z == r1]]$ 

Como podemos ver el sistema es compatible indeterminado, siendo sus infinitas soluciones las siguientes:

$$
\left\{ \begin{aligned} &x=r_1 \\ &y=0 \\ &z=r_1 \end{aligned} \right.
$$
 donde  $r_1\in\mathbb{R},$  es un parámetro que puede tomar cualquier valor.

Es decir, 
$$
(x, y, z) = (r_1, 0, r_1) = r_1(1, 0, 1)
$$
.

Luego,  $Nuc(f)=< (1,0,1)>$ 

Por último, sólo nos falta comprobar que  $f(1,1,0) = (1,0,-1)$ , como  $f(x,y,z) = (-x+2y+z,-x+y+z,-y)$ , lo podemos hacer a mano,

$$
f(1,1,0)=(-1+2\cdot1+0,-1+1+0,-1)=(1,0,-1)
$$

O también podemos calcular el producto matricial:

$$
\begin{pmatrix} -1 & 2 & 1 \ -1 & 1 & 1 \ 0 & -1 & 0 \end{pmatrix} \cdot \begin{pmatrix} 1 \ 1 \ 0 \end{pmatrix} = \begin{pmatrix} 1 \ 0 \ -1 \end{pmatrix}
$$

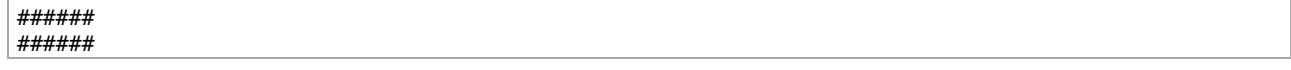

5. Dado un polinomio  $P(x) \in \mathbb{R}_2[x]$  del cual se conocen sus valores en  $x=1$ ,  $P(1)=a$ , en  $x=2$ ,  $P(2)=b$ , y en la derivada en  $x=0$ ,  $P^{\prime}(0)=c$ , calcular

una aplicación lineal  $f:\R^3\longrightarrow \R^3$  que proporcione los coeficientes  $(r,q,s)$  de  $P(x)=r+qx+sx^2$  en función de  $(a, b, c)$ .

Como una aplicación de lo anterior:

a) Calcula un polinomio 
$$
P(x)
$$
 de grado 2 de forma que 
$$
\begin{cases} P(1) = 2 \\ P(2) = 0 \\ P'(0) = 1 \end{cases}
$$

b) Calcula un polinomio  $P(x)$  de grado  $2$  de forma que  $\lceil$  $\mathbf{I}$  $\langle$  $\mathbf{I}$  $\mathbf{I}$  $P(1)=1$  $P(2)=2$  $P'(0)=1$ 

c) Construye  $4$  polinomios distintos de grado  $2$  que tengan los mismos valores en  $1$  y en  $2$ .

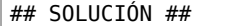

 $\text{Seq } P(x) = r + qx + sx^2 \in \mathbb{R}_2[x]$  un polinomio, donde  $r, q, s \in \mathbb{R}$  son números reales cualesquiera. Entonces,  $P'(x)=q+2sx$  y se tiene que:

$$
P(1) = r + q + s
$$
  

$$
P(2) = r + 2q + 4s
$$
  

$$
P'(0) = q
$$

Observemos que si igualamos estas expresiones a tres números conocidos  $a,b,c\in\mathbb{R}$ , es decir, si escribimos,

$$
\left.\begin{array}{c}r+q+s=a\\r+2q+4s=b\\q=c\end{array}\right\}
$$

 $t$ endríamos un sistema de ecuaciones de tres ecuaciones y tres incógnitas, siendo  $r, q, s$  las incógnitas,

donde la matriz del sistema sería:  $A = \left( \begin{array}{ccc} 1 & 1 & 1 \ 1 & 2 & 4 \end{array} \right)$  . ⎝  $\mathbf{I}$ 1 1 0 1 2 1 1 4 0  $\lambda$  $\overline{J}$  $\mathbf{I}$ 

Como la matriz  $A$  es invertible - lo comprobamos en el recuadro de abajo- resulta que tal sistema

tiene solución única, igual a  $A^{-1}\cdot \left(\begin{array}{c} a\ b \end{array}\right)$ , sea quien sea el vector del lado derecho  $\left(\begin{array}{c} a\ b \end{array}\right)$ . ⎝ *a b c*  $\mathcal{L}$  $\overline{J}$  $\overline{1}$ ⎝ *a b c*  $\mathcal{L}$  $\overline{J}$ 

Luego acabamos de definir una aplicación lineal,  $f:\R^3\longrightarrow\R^3$ , tal que a cada vector  $(a,b,c)\in\R^3$  le asigna el vector  $(r, q, s) \in \mathbb{R}^3$  que se obtiene mediante el producto matricial:

$$
\begin{pmatrix} r \\ q \\ s \end{pmatrix} = A^{-1} \cdot \begin{pmatrix} a \\ b \\ c \end{pmatrix}
$$

 ${\rm Si~llamamos~}B=A^{-1}$ , la aplicación lineal  $f$  tiene por matriz a,

```
A=matrix(QQ,[[1,1,1],[1,2,4],[0,1,0]]); A; A.is_invertible() 
   [1 1 1]
   [1 2 4]
   [0 1 0]
   True
B=A.inverse(); B; show(B) 
   [ 4/3 -1/3 -2/3]
    [ 0 0 1][-1/3 \t1/3 \t-1/3]
```

$$
\begin{pmatrix}\n\frac{4}{3} & -\frac{1}{3} & -\frac{2}{3} \\
0 & 0 & 1 \\
-\frac{1}{3} & \frac{1}{3} & -\frac{1}{3}\n\end{pmatrix}
$$

Resumiendo, hemos definido la aplicación lineal,  $f:\mathbb{R}^3\longrightarrow \mathbb{R}^3$ , con matriz asociada,

$$
\mathcal{M}(f) = \begin{pmatrix} \frac{4}{3} & -\frac{1}{3} & -\frac{2}{3} \\ 0 & 0 & 1 \\ -\frac{1}{3} & \frac{1}{3} & -\frac{1}{3} \end{pmatrix}
$$

tal que a cada vector  $(a,b,c)\in\mathbb{R}^3$  le asigna el vector  $(r,q,s)\in\mathbb{R}^3$  que se obtiene mediante el producto matricial:

$$
\begin{pmatrix} \frac{4}{3} & -\frac{1}{3} & -\frac{2}{3} \\ 0 & 0 & 1 \\ -\frac{1}{3} & \frac{1}{3} & -\frac{1}{3} \end{pmatrix} \cdot \begin{pmatrix} a \\ b \\ c \end{pmatrix} = \begin{pmatrix} r \\ q \\ s \end{pmatrix}
$$

Esta aplicación lo que hace es que a cada terna de números reales  $(a, b, c)$  le asigna otra terna  $(r, q, s)$ , de números reales,

que son los coeficientes del polinomio  $P(x) = r + qx + sx^2$ , de grado menor o igual que dos, tal que,  $\overline{1}$  $\mathbf{I}$  $\langle$  $\mathbf{I}$  $\mathbf{I}$  $P(1)=a$  $P(2)=b$  $P'(0) = c$ 

Como aplicación de lo anterior,

a) Calcula un polinomio  $P(x)$  de grado  $2$  de forma que  $\overline{1}$  $\mathbf{I}$  $\langle$  $\mathbf{I}$  $\mathbf{I}$  $P(1)=2$  $P(2)=0$  $P'(0)=1$ 

M\_f=B; show(M\_f)

```
\overline{1}\sqrt{2}\blacksquare4
                 3
                  0
        -\frac{1}{3}-\frac{1}{3}0
                                       1
                                       3
                                                    -\frac{2}{3}1
                                                    -\frac{1}{3}\mathcal{L}\overline{I}⎟⎟⎟⎟
```
M\_f\*column\_matrix(QQ,[2,0,1]); show(M\_f\*column\_matrix(QQ,[2,0,1]))

```
[ 2]
[ 1]
[-1]
\overline{1}\sqrt{2}2
             \begin{pmatrix} 2 \\ 1 \end{pmatrix}−1
                  \overline{I}
```
Luego el polinomio es:  $P(x) = 2 + x - x^2$ , de manera que,  $P^\prime(x) = 1 - 2x$ 

Es inmediato comprobar que cumple las condicniones exigidas:

$$
P(1)=2+1-1^2=2 \quad P(2)=2+2-2^2=0 \quad P'(0)=1
$$

## ##

5. b) Calcula un polinomio  $P(x)$  de grado  $2$  de forma que  $\overline{1}$  $\mathbf{I}$  $\langle$  $\left\{ \begin{aligned} P(1) &= 1 \ P(2) &= 2 \ P'(0) &= 1 \end{aligned} \right.$  $P(2)=2$  $P'(0)=1$ 

$$
M_f * \text{column_matrix}(00, [1, 2, 1]); \text{show}(M_f * \text{column_matrix}(00, [1, 2, 1]))
$$

[0] [1] [0]  $\overline{1}$ ⎝  $\sqrt{0}$ 1 0  $\mathcal{L}$  $\overline{I}$ 

Luego el polinomio es:  $P(x) = x$ , de manera que,  $P^\prime(x) = 1$ 

Es inmediato comprobar que cumple las condicniones exigidas:

$$
P(1)=1; \;\; P(2)=2; \;\; P'(0)=1
$$

5. c) Construye  $4$  polinomios distintos de grado  $2$  que tengan los mismos valores en  $1$  y en  $2$ .

Por último, a partir de la aplicación lineal,  $f:\mathbb{R}^3\longrightarrow \mathbb{R}^3$ , con matriz asociada,

$$
\mathcal{M}(f) = \begin{pmatrix} \frac{4}{3} & -\frac{1}{3} & -\frac{2}{3} \\ 0 & 0 & 1 \\ -\frac{1}{3} & \frac{1}{3} & -\frac{1}{3} \end{pmatrix}
$$

 $f(a,b,c)=(r,q,s)$  , donde

$$
\begin{pmatrix} \frac{4}{3} & -\frac{1}{3} & -\frac{2}{3} \\ 0 & 0 & 1 \\ -\frac{1}{3} & \frac{1}{3} & -\frac{1}{3} \end{pmatrix} \cdot \begin{pmatrix} a \\ b \\ c \end{pmatrix} = \begin{pmatrix} r \\ q \\ s \end{pmatrix}
$$

vamos a construir estos  $4$  polinomios. Para ello, tomamos los siguientes cuatro vectores de  $\mathbb{R}^3$ ,  $(a, a, 1), (a, a, 2), (a, a, 3), (a, a, 4)$ 

donde  $a \in \mathbb{R}$ , es un número cualquiera, y calculamos sus imágenes mediante  $f$ .

var('a'); M\_f\*column\_matrix([a,a,1]); M\_f\*column\_matrix([a,a,2]); M\_f\*column\_matrix([a,a,3]);M\_f\*column\_matrix([a,a,4]) a  $[a - 2/3]$  $[$  1] [ -1/3] [a - 4/3]  $[$  2]  $-2/3$ ]  $[a - 2]$ [ 3]  $-11$ [a - 8/3]

[ 4]  $\left[ \frac{-4}{3} \right]$ show(M\_f\*column\_matrix([a,a,1])); show(M\_f\*column\_matrix([a,a,2])); show(M\_f\*column\_matrix([a,a,3])); show(M\_f\*column\_matrix([a,a,4])) De manera que los polinomios buscados serían:  $p1(x)=(a-2/3)+x-1/3*x^2;$  $p2(x)=(a-4/3)+2*x-2/3*x^2;$  $p3(x)=(a-2)+3*x-x^2;$  $p4(x)=(a-8/3)+4*x-4/3*x^2$ p1(1);p1(2);p2(1);p2(2);p3(1);p3(2);p4(1);p4(2) a a a a a  $\overline{1}$ ⎝  $\blacksquare$  $a-\frac{2}{3}$ 1  $-\frac{1}{3}$  $\mathcal{L}$  $\overline{I}$  $\frac{1}{2}$  $\overline{1}$  $\sqrt{2}$  $\blacksquare$  $a-\frac{4}{3}$ 2  $-\frac{2}{3}$  $\mathcal{L}$  $\overline{I}$  $\frac{1}{2}$  $\int_a^a a^{-2}$  $\sqrt{2}$  $\begin{pmatrix} 2 \\ 3 \end{pmatrix}$ −1  $\overline{I}$  $\overline{1}$  $\sqrt{2}$  $\blacksquare$  $a-\frac{8}{3}$ 4  $-\frac{4}{2}$ 3  $\mathcal{L}$  $\overline{I}$  $\frac{1}{2}$  $P_1(x) = (a - \frac{2}{3}) + x - \frac{1}{3}x^2 \longrightarrow P'_1(x) = 1 - \frac{2}{3}x$  $\frac{1}{3}x^2$   $\longrightarrow$   $P'_1(x)=1-\frac{2}{3}$ 3  $P_2(x) = (a - \frac{4}{3}) + 2x - \frac{2}{3}x^2 \longrightarrow P_2'(x) = 2 - \frac{4}{3}x$  $\frac{2}{3}x^2 \longrightarrow P'_2(x) = 2 - \frac{4}{3}$ 3  $P_3(x) = (a-2) + 3x - x^2 \longrightarrow P'_3(x) = 3 - 2x$  $P_4(x)=(a-\frac{8}{3})+4x-\frac{4}{3}\,x^2\;\;\longrightarrow\ P_4'(x)=4-\frac{8}{3}\,x$  $\frac{4}{3}x^2 \longrightarrow P'_4(x) = 4 - \frac{8}{3}$ 3

a a a